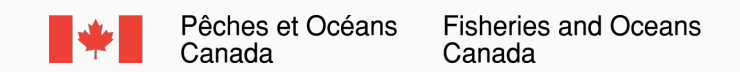

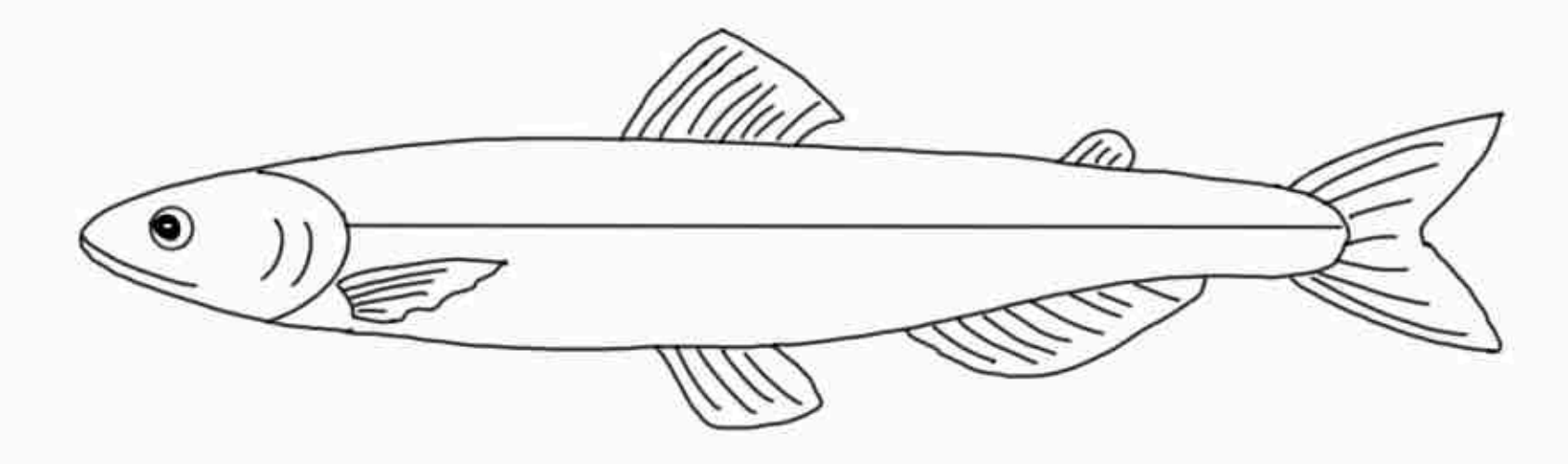

Ajoutez des points d'énergie à votre dessin de capelan ou supprimez-en.